## **F\_BLOBCOMPARE**

## **compatibility to FreeUDFLib, GrUDF (BLOBICOMP)**

Entrypoint blobcompare compatible with UTF-8

## **Inputs/Outputs**

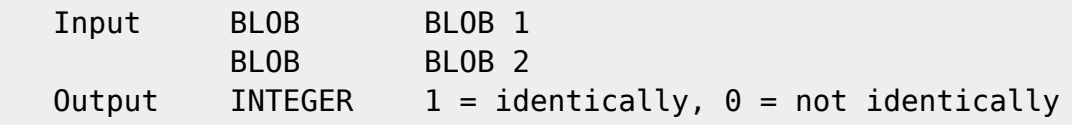

## **Syntax**

 TestSQL (to use with TestISO.GDB) SELECT 1 AS ISCORRECT, F\_BLOBCOMPARE(TEXTBLOB, TEXTBLOB) FROM BLOBTEST WHERE BLOBTESTID = 3; SELECT 0 AS ISCORRECT, F BLOBCOMPARE(TEXTBLOB, (SELECT TEXTBLOB FROM BLOBTEST WHERE BLOBTESTID = 2)) FROM BLOBTEST WHERE BLOBTESTID = 3; SELECT NULL AS ISCORRECT, F BLOBCOMPARE(TEXTBLOB, TEXTBLOB) FROM BLOBTEST WHERE BLOBTESTID = 10:

From: <http://ibexpert.com/docu/> - **IBExpert**

Permanent link: **[http://ibexpert.com/docu/doku.php?id=04-ibexpert-udf-functions:04-04-blob-functions:04-04-04-compare:f\\_blobcompare](http://ibexpert.com/docu/doku.php?id=04-ibexpert-udf-functions:04-04-blob-functions:04-04-04-compare:f_blobcompare)** Last update: **2023/04/16 19:28**

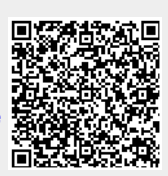